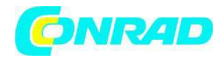

**www.conrad.pl**

**INSTRUKCJA OBSŁUGI** 

 $C \in$ 

# **AEROBOY Nr produktu 000560313**

Strona **1** z **13**

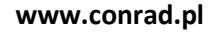

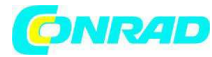

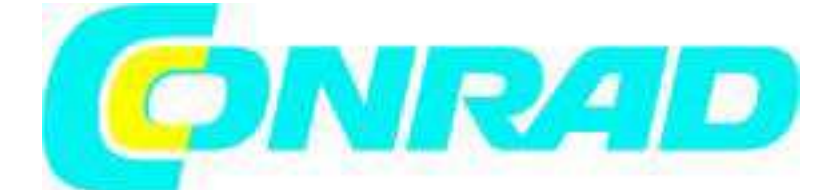

# **Energooszczędny zawór klapowy automatyczny odprowadzający instalacji wentylacyjnej z elektrycznie sterowaną klapą powietrza odprowadzanego**

**"AEROBOY"** 

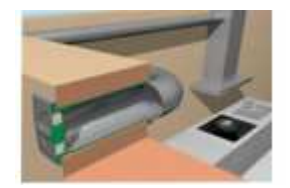

Szanowny Kliencie,

 **AEROBOY pozwala zaoszczędzić energię, ponieważ zapobiega wydostawaniu się ciepła z kuchni przez rurę wentylacją wyciągu kuchennego, wzgl. przedostawaniu się do kuchni zimnego powietrza z zewnątrz. Przez rurę wentylacyjną nie przedostaną się do kuchni również owady, a zawirowania wiatru nie będą powodować hałasu klapki wyciągu kuchennego.** 

Aby móc w pełni korzystać z możliwości oszczędzania energii dzięki energooszczędnemu wywietrznikowi prosimy przeczytać, przed jego uruchomieniem, niniejszą instrukcję i postępować zgodnie z informacjami w niej zawartymi.

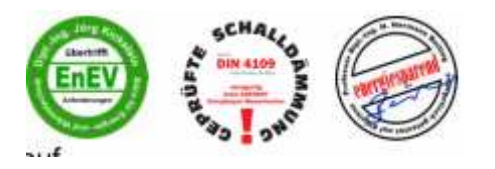

Wywietrznik AEROBOY posiada certyfikat "Blower Door" i spełnia wymogi zgodnie z normą DIN EN 12207.

Pomiary wykazały, że produkt osiągnął nawet bardzo rygorystyczne wartości graniczne dla spoin przyokiennych 3 klasy okien.

Strona **2** z **13**

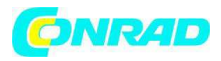

Wymogi rozporządzenia EnEV (rozporządzenia o oszczędności energii), w odniesieniu do hermetyczności, zostały spełnione z wyjątkowo dobrym wynikiem.

Aeroboy wyróżnia się przetestowaną izolacją dźwiękową zgodnie z normą DIN 4109.

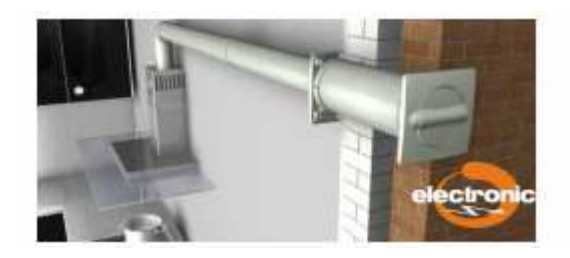

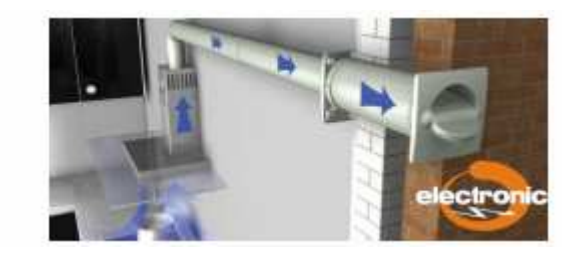

 Aeroboy można stosować jako system uniwersalny z prawie wszystkimi, dostępnymi na rynku, wyciągami kuchennymi.

## **Informacje dotyczące montażu:**

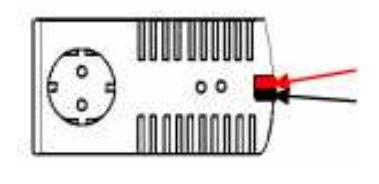

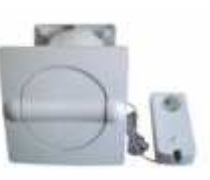

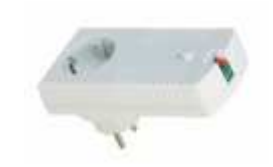

 **AEROBOY w komplecie Jednostka sterująca** 

Zawór klapowy powietrza odlotowego należy połączyć za pomocą dwubiegunowego kabla przyłączeniowego o długości 4 m z elektroniką jednostki sterującej:

## **Przy tym należy zwrócić uwagę na prawidłową biegunowość.**

Oznaczony na czerwono przewód wsunąć w czerwony zacisk

Oznaczony na czarno przewód wsunąć w czarny zacisk (przy tym zacisk otworzyć za pomocą wkrętaka)

Następnie wetknąć wtyczkę zasilającą wyciągu kuchennego do jednostki sterującej AEROBOY, a następnie jednostkę sterującą do gniazda wtykowego sieciowego.

Strona **3** z **13**

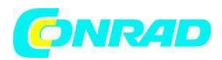

## **Zawór klapowy odprowadzający powinien otwierać się tylko wtedy, gdy pracuje wentylator wyciągu kuchennego!**

Fabrycznie jednostka sterująca jest ustawiona na moc wentylatora 100 W i wydajność świetlną 40 W.

Jeżeli podczas uruchamiania AEROBOY nie otworzy zaworu klapowego, po włączeniu wentylatora wyciągu kuchennego na poziomie 1, bądź otworzy go po zapaleniu się tylko oświetlenia wyciągu kuchennego, należy zaprogramować elektronikę jednostki sterującej na moc wentylatora i oświetlenia zgodnie z poniższymi informacjami dotyczącymi programowania.

#### **Instrukcja programowania:**

Należy zaprogramować jednostkę sterującą w następujący sposób:

 1. Nacisnąć przycisk programowania na jednostce sterującej i tak długo przytrzymać wciśnięty, aż lampka kontrolna (LED) zmieni częstotliwość świecenia z szybkiego na wolne miganie.

2. Ustawić wentylator na wyciągu kuchennym na poziom 1.

3. Po około 2 sekundach (po tym, jak wentylator osiągnął końcową prędkość obrotową poziomu 1) nacisnąć krótko przycisk na jednostce sterującej.

4. Wyłączyć wentylator na wyciągu kuchennym.

5. Włączyć światło na wyciągu kuchennym.

6. Po około 2 sekundach (po tym, jak oświetlenie osiągnęło pełną jasność świecenia) nacisnąć przycisk na jednostce sterującej.

7. Włączyć światło na wyciągu kuchennym.

8. Gotowe.

- Dioda LED miga na przemian w trybie: krótko świeci i długo nie świeci = zawór klapowy odprowadzający jest zamknięty

- Dioda LED miga na przemian w trybie: długo świeci i krótko nie świeci = zawór klapowy odprowadzający jest otwarty

Jeżeli programowanie nie uda się za pierwszym razem, wtedy można powtórzyć jeszcze raz.

**Programowanie w złej kolejności (najpierw światło, potem wentylator) prowadzi do tego, że zawór klapowy odprowadzający stale otwiera się i zamyka!!** 

Strona **4** z **13**

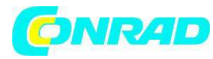

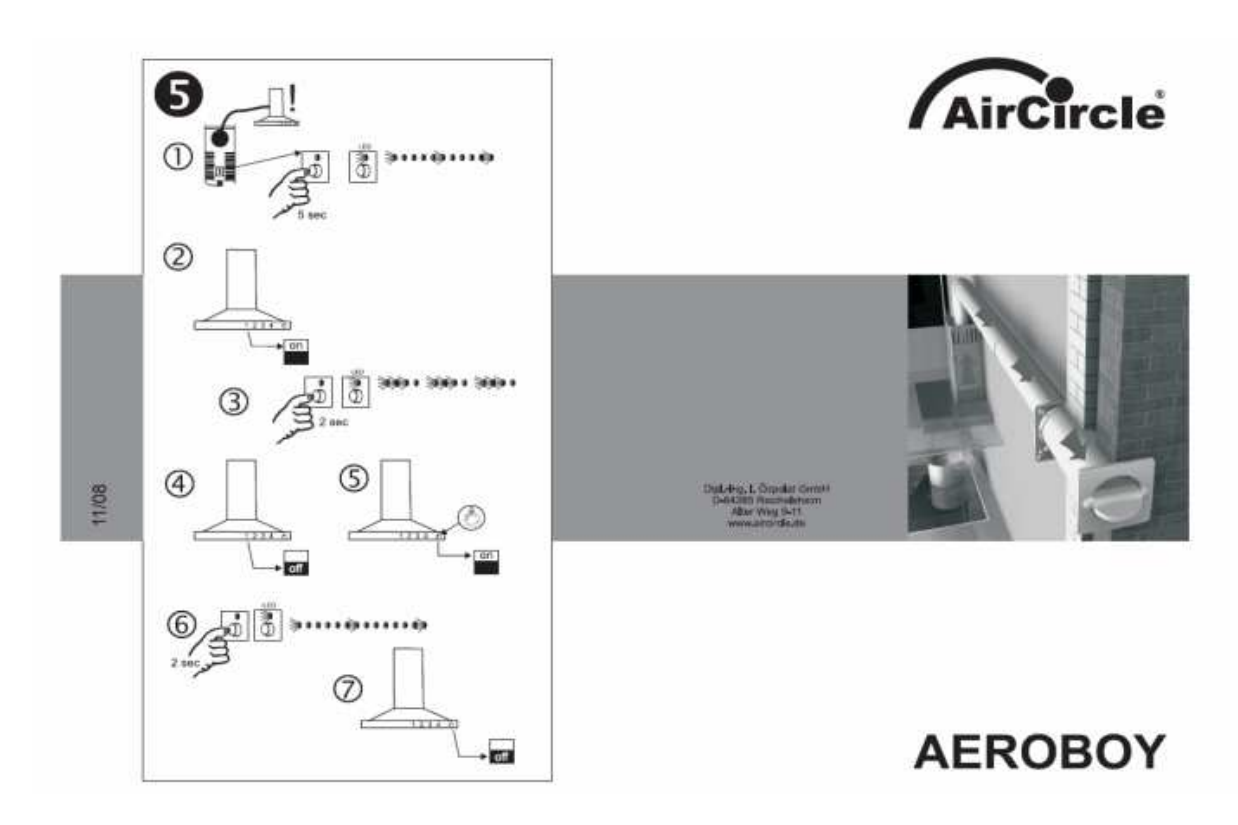

**Reset** do ustawień fabrycznych można wykonać poprzez wyjęcie z gniazda wtykowego jednostki sterującej, następnie, po 2-3 sekundach, ponownie należy wetknąć ją do gniazda wtykowego przytrzymując przycisk wciśnięty.

**Uwaga:** Jeżeli wydajność świetlna wyciągu kuchennego jest wyższa niż moc wentylatora na poziomie 1, wtedy zawór klapowy odprowadzający otworzy się także wtedy, gdy włączone zostanie tylko światło. (pomocne może okazać się zredukowanie wydajności świetlnej, np. poprzez zastosowanie innej żarówki!)

Niektórzy producenci wyciągów kuchennych stosują w niektórych modelach bezstopniowe regulatory sterujące wentylatorem i/lub oświetleniem wyciągu. Wtedy można w sposób płynny ustawiać prędkość silnika wzgl. wydajność świetlną oświetlenia. W takich sytuacjach może ewentualnie dojść do błędnego działania zaworu klapowego odprowadzającego AEROBOY. W takim przypadku, w celu zaprogramowania urządzenia AEROBOY należy ustawić bezstopniowy regulator wentylatora na odpowiednio dużą moc wentylatora.

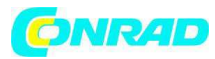

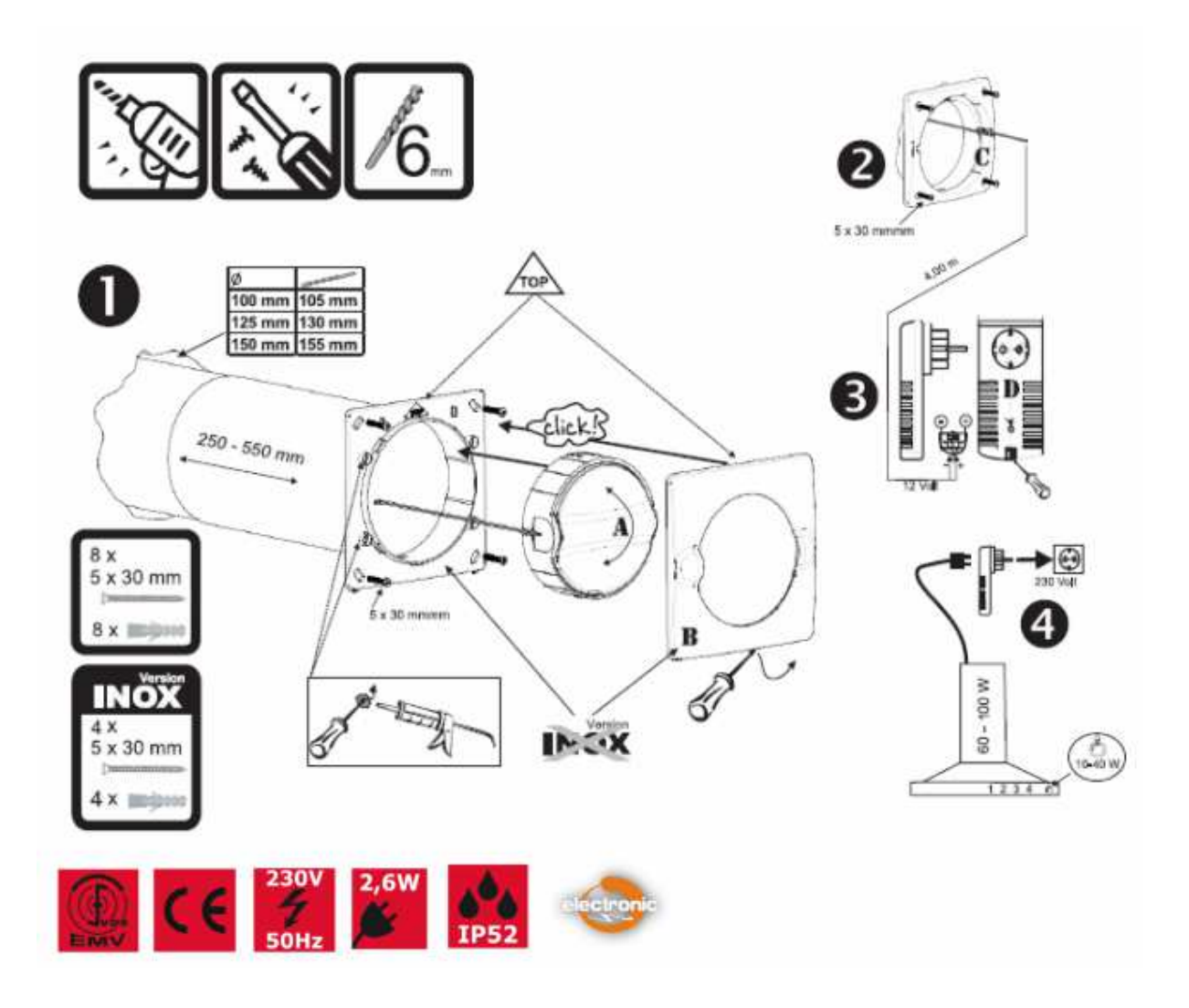

Innym sposobem może okazać się podłączenie urządzenia AEROBOY w połączeniu z przełącznikiem okiennym. Wtedy jednostkę sterująca urządzenia AEROBOY należy wetknąć do jednostki sterującej przełącznika okiennego. Następnie przeprowadzić programowanie zgodnie z powyższym opisem.

**WAŻNE:** Aby móc zaprogramować urządzenie okno musi być otwarte, ponieważ tylko wtedy jednostka sterująca przełącznika okiennego wysyła prąd do jednostki sterującej urządzenia AEROBOY.

Strona **6** z **13**

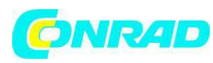

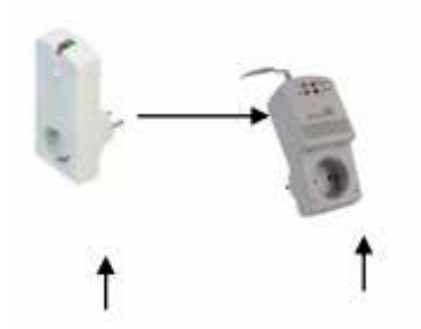

 Jednostka sterująca Jednostka sterująca przełącznika okiennego Aeroboy

 **Aeroboy i wymiarowanie przekroju króćca na potrzeby ewentualnego montażu w istniejących rurach (przekroje) w ścianie zewnętrznej.** 

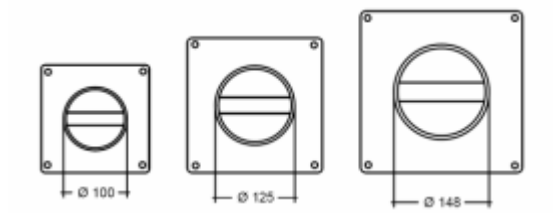

(Aeroboy strona przednia - tylna z króćcami montażowymi)

AEROBOY można także zamontować jako zawór klapowy powietrza odprowadzanego i doprowadzanego. W tym celu należy zamontować w ściennie zewnętrznej dwa zawory klapowe.

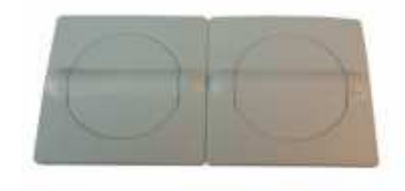

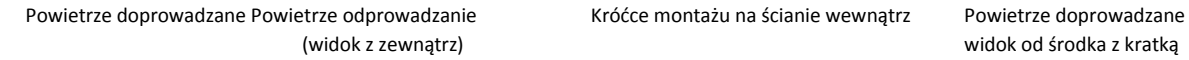

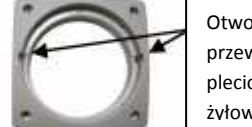

Otwory dla przewodów plecionych 2 żyłowych

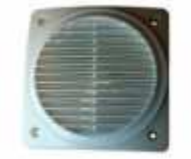

Dla każdego urządzenia AEROBOY należy zastosować oddzielną jednostkę sterującą. Nie wolno podłączać dwóch urządzeń AEROBOY do jednej jednostki sterującej!

Obie jednostki sterujące wtyka się jedna w drugą i po kolei programuje zgodnie z instrukcją.

Strona **7** z **13** Dystrybucja Conrad Electronic Sp. z o.o., ul. Kniaźnina 12, 31-637 Kraków, Polska Copyright © Conrad Electronic 2012, Kopiowanie, rozpowszechnianie, zmiany bez zgody zabronione. www.conrad.pl

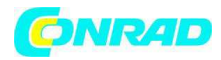

W przypadku trybu pracy polegającego na doprowadzaniu powietrza urządzenia AEROBOY należy stosować zawsze obie jednostki sterujące

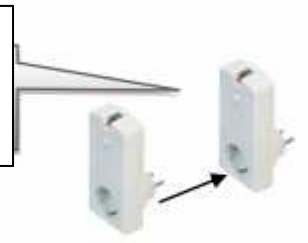

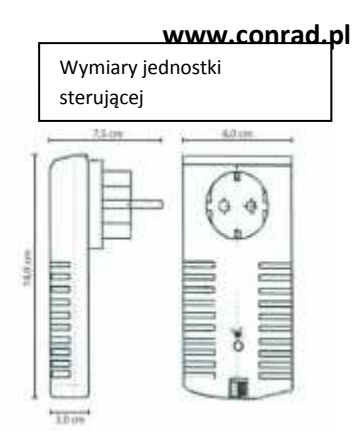

 Jeżeli oba zawory zostały podłączone i zaprogramowane prawidłowo, wtedy otwierają się one jednocześnie, zarówno dla powietrza doprowadzanego, jak i odprowadzanego. Po wyłączeniu wentylatora wyciągu kuchennego oba zawory klapowe zamykają się, co powoduje, że nie dochodzi do straty energii.

 AEROBOY w wersji ze stali szlachetnej pracuje zasadniczo w ten sam sposób, jednakże zawór klapowy powietrza odprowadzanego jest na stałe zamontowany w króćcu rury. Programowanie odbywa się w ten sam sposób, co w przypadku innych modeli.

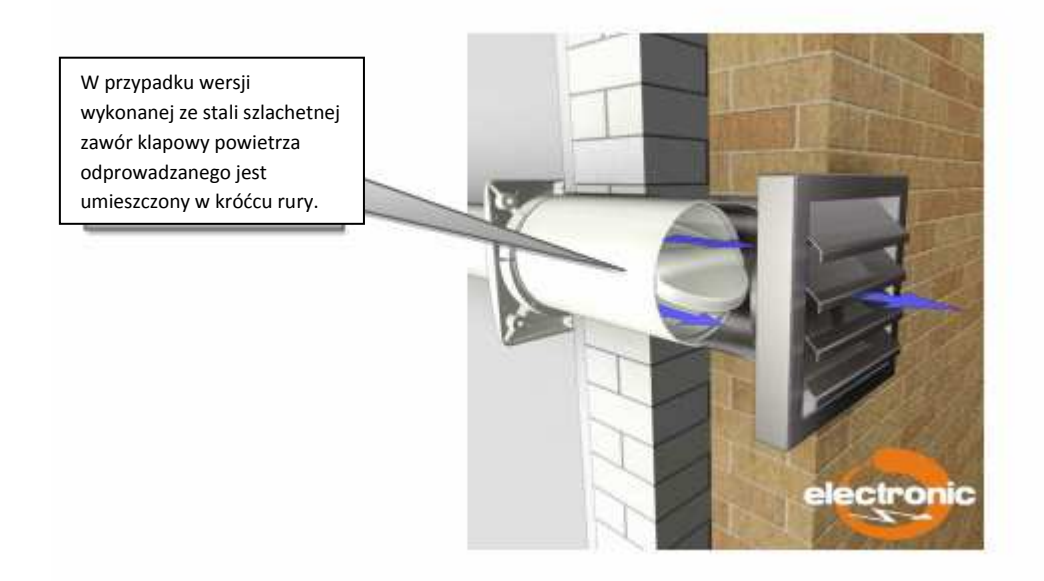

 Energooszczędne urządzenie AEROBOY można stosować także w łazienkach i toaletach. W takich przypadkach można połączyć działanie AEROBOY ze światłem lub wentylatorem powietrza odprowadzanego.

 **Przy takim zastosowaniu należy przestrzegać przepisów dotyczących instalacji obowiązujących dla łazienek i pomieszczeń wilgotnych zgodnie z normą DIN VDE 0100 część 701!!** 

 **Instalację może przeprowadzić tylko autoryzowany specjalista!** 

**Stosowanie w łazience / toalecie w połączeniu z wentylatorem i światłem**

Strona **8** z **13**

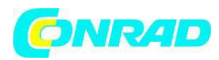

 Aeroboy można także zainstalować w łazience / toalecie, jako sterowany motorycznie zawór powietrza odprowadzanego. Można go podłączyć do wentylatora powietrza odprowadzanego i światła.

W tym celu należy podłączyć wentylator powietrza odprowadzanego (wentylatory AirStyle Ø 100, 125 i 150 mm dostępne także w ofercie firmy Özpolat Kunststofferzeugnisse) zgodnie ze schematem połączeń za pomocą gniazda wtykowego do jednostki sterującej.

Wentylator standardowy

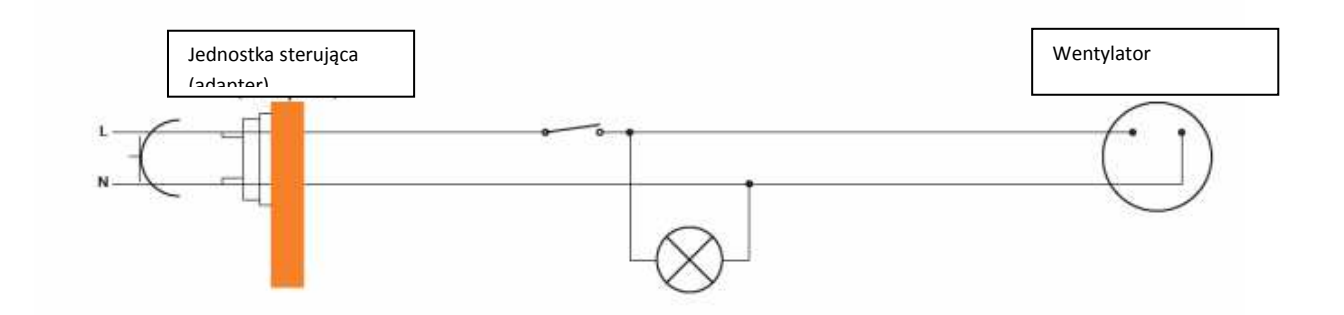

## **Instrukcja programowania po zakończeniu instalacji:**

 1. Nacisnąć przycisk programowania na jednostce sterującej i tak długo przytrzymać wciśnięty, aż lampka kontrolna (LED) zacznie migać powoli.

2. Włączyć wentylator.

3. Po około 2-3 sekundach (po tym, jak wentylator osiągnął końcową prędkość obrotową) nacisnąć krótko przycisk na jednostce sterującej.

4. Wyłączyć wentylator.

5. Gotowe.

- Dioda LED miga na przemian w trybie: krótko świeci i długo nie świeci = zawór klapowy odprowadzający jest zamknięty

- Dioda LED miga na przemian w trybie: długo świeci i krótko nie świeci = zawór klapowy odprowadzający jest otwarty

Jeżeli programowanie nie uda się za pierwszym razem, wtedy można powtórzyć jeszcze raz.

Strona **9** z **13**

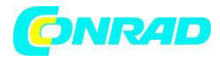

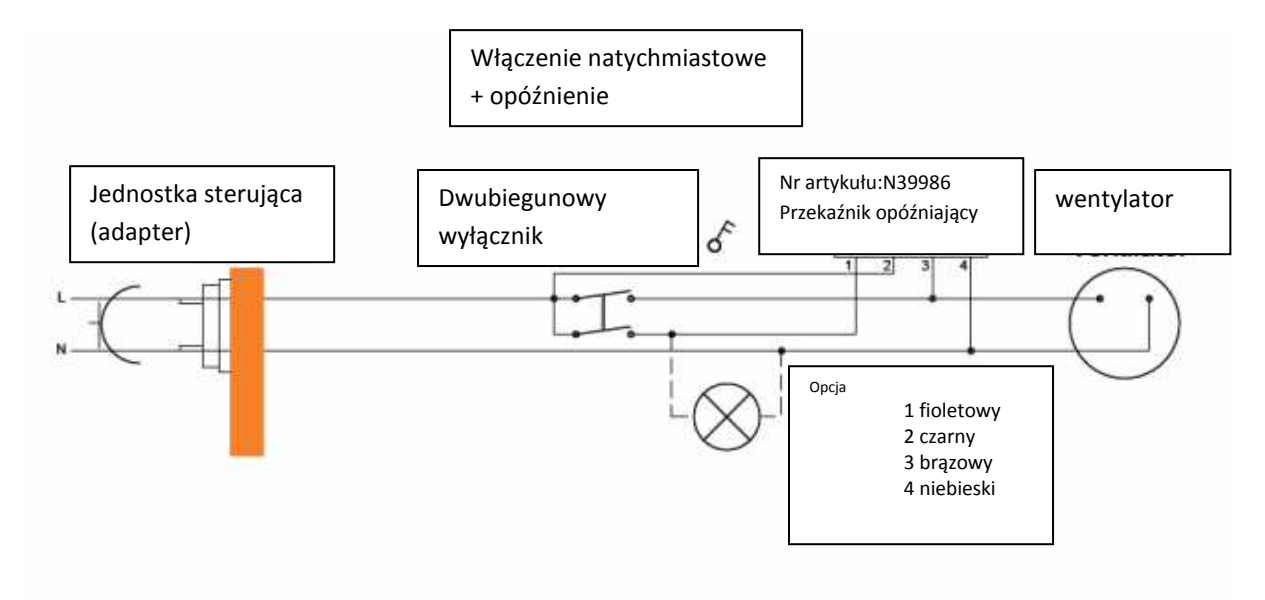

Inny wariant stanowi włączenie z opóźnieniem.

W takim przypadku w przełączniku montuje się przekaźnik opóźniający (nr artykułu N39185).

Przekaźnik ten nie programuje się z opóźnieniem, tylko przekaźnik samoistnie ustawia się względem czasu opóźnienia, w zależności od danego czasu pracy wentylatora.

 Stosowne programowanie odbywa się w ten sam sposób, co w przypadku wentylatora standardowego.

#### **Instrukcja programowania po zakończeniu instalacji:**

 1. Nacisnąć przycisk programowania na jednostce sterującej i tak długo przytrzymać wciśnięty, aż lampka kontrolna (LED) zacznie migać powoli.

2. Włączyć wentylator.

3. Po około 2-3 sekundach (po tym, jak wentylator osiągnął końcową prędkość obrotową) nacisnąć krótko przycisk na jednostce sterującej.

- 4. Wyłączyć wentylator.
- 5. Gotowe.

- Dioda LED miga na przemian w trybie: krótko świeci i długo nie świeci = zawór klapowy odprowadzający jest zamknięty

- Dioda LED miga na przemian w trybie: długo świeci i krótko nie świeci = zawór klapowy odprowadzający jest otwarty

Strona **10** z **13**

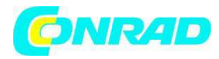

Jeżeli programowanie nie uda się za pierwszym razem, wtedy można powtórzyć jeszcze raz.

#### **Wskazówki dotyczące usuwania błędów:**

Jeżeli podczas instalacji lub programowania AEROBOY napotkają Państwo na trudności, poniższa tabela może pomóc w znalezieniu przyczyny i usunięciu błędu.

#### Co może być przyczyną niedziałania AEROBOY?

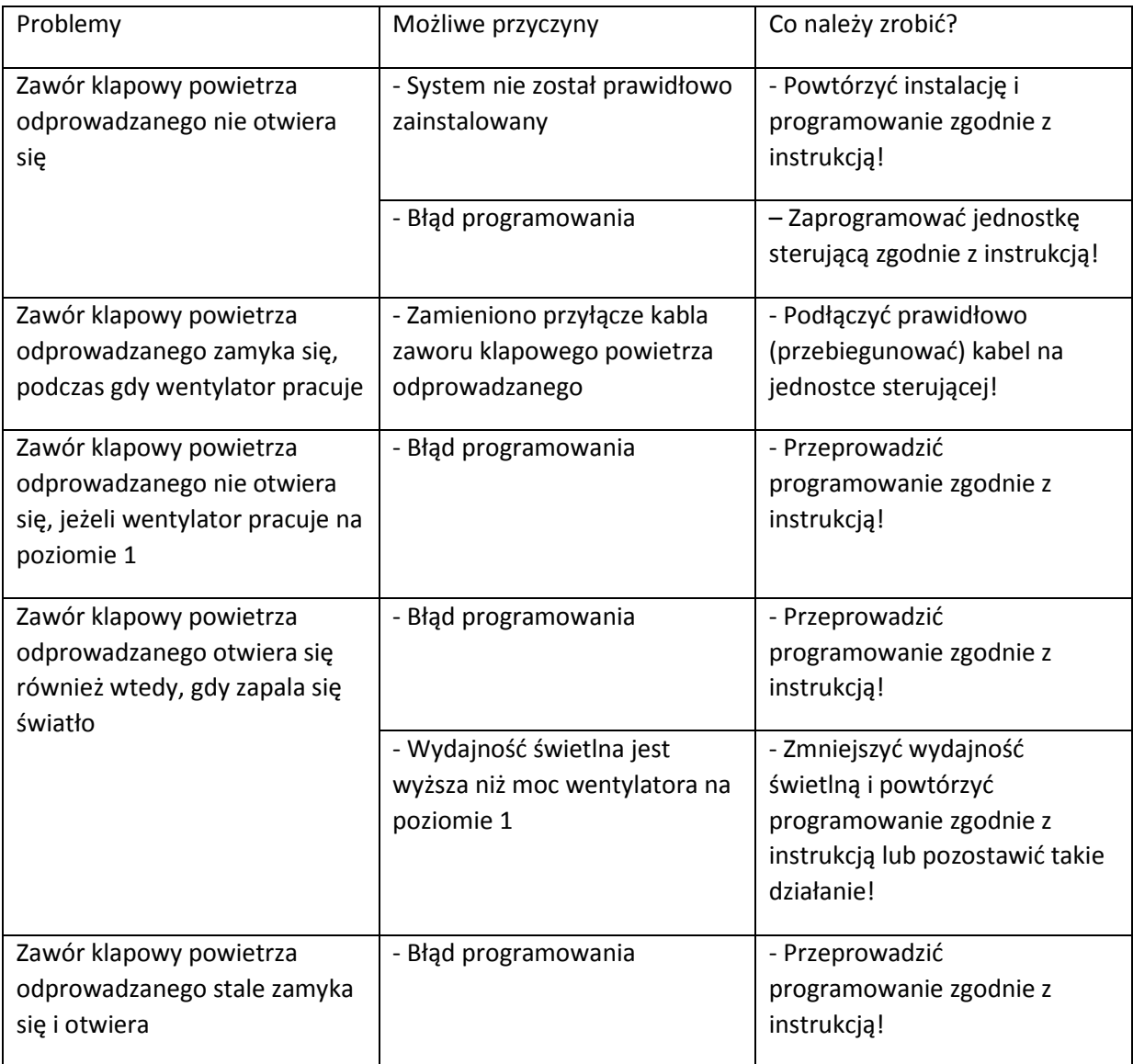

Strona **11** z **13**

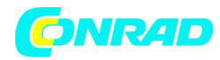

#### **www.conrad.pl**

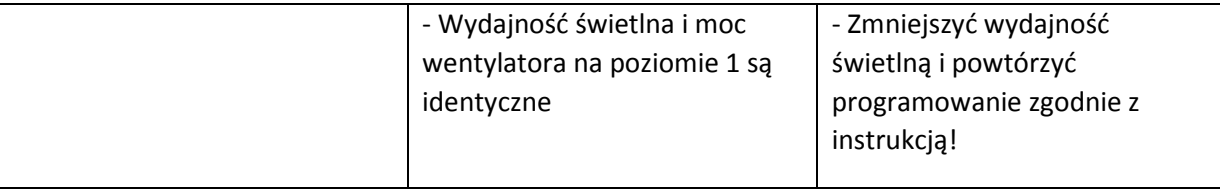

**Inne ważne wskazówki:** 

- Maksymalna obciążalność jednostki sterującej wynosi 4 ampery. Odpowiada to mocy przyłączowej wynoszącej około 1 kW.

 **- Aeroboy nie wolno używać do eksploatacji z suszarką do bielizny, klimatyzacją czy urządzeniem typu kombi / mikrofalówka z wyciągiem kuchennym/, ponieważ pobór mocy tych urządzeń jest za duży!** 

 - W przypadku wyciągów kuchennych z oświetleniem LED wydajność świetlna musi wynosić minimum 7 W.

 - W przypadku wyciągów kuchennych z żarówkami energooszczędnymi programowanie AEROBOY należy przeprowadzić dopiero po osiągnięciu maksymalnej jasności (około 3-5 sekund od włączenia).

 - W sytuacji dłuższej przerwy w dostawie prądu programowanie jednostki sterującej pozostaje zachowane.

## **Jeżeli nie uda się usunąć Państwa problemu, mogą się Państwo skontaktować z nami pod adresem e-mail naszego serwisu:**

info@aircircle.de

Dipl. Ing. I. Özpolat Kunststofferzeugnisse GmbH

D – 64385 Reichelsheim (Odenwald) (stan z dnia 01.09.2011)

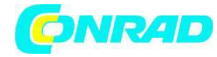

**http://www.conrad.pl** 

Strona **13** z **13**